# BAR PATTERN

## PURPOSE

Specifies the type of pattern used to fill bars on subsequent plots.

## DESCRIPTION

See the documentation for the BAR command for a description of the various types of bar charts that DATAPLOT can generate.

The following bar fill patterns are available (in practice, the first 7 are heavily used while the last 5 are rarely used):

| BLANK | - | no fill                                                            |
|-------|---|--------------------------------------------------------------------|
| SOLID | - | solid fill                                                         |
| HORI  | - | horizontal lines                                                   |
| VERT  | - | vertical lines                                                     |
| D1    | - | up diagonals                                                       |
| D2    | - | down diagonals                                                     |
| D1D2  | - | both up and down diagonals                                         |
| VED1  | - | both vertical lines and up diagonals                               |
| VED2  | - | both vertical lines and down diagonals                             |
| HOD1  | - | both horizontal lines and up diagonals                             |
| HOD2  | - | both vertical lines and down diagonals                             |
| VEDD  | - | both horizontal and vertical lines, and both up and down diagonals |
|       |   |                                                                    |

Bar patterns are specified by trace. All bars belonging to the same trace will have the same bar pattern.

#### SYNTAX

BAR PATTERN <pattern> <pattern> etc. where <pattern> is a string that specifies the desired pattern. Up to 100 fill patterns can be specified.

#### EXAMPLES

BAR PATTERN SOLID VERTICAL HORIZONTAL BLANK BAR PATTERN D1 D2 D1D2 HOD1 VED2 VEDD BAR PATTERN D1 ALL BAR PATTERN

## NOTE 1

The BAR FILL command must be used in order for the bars to be filled with a pattern. If the bar fill switch is off (the default), this command is ignored.

## NOTE 2

DATAPLOT can generate either solid fills or hatch pattern fills. The BAR FILL ON command with no BAR PATTERN specified generates solid filled bars. Specifying the bar pattern to be SOLID also generates solid filled bars.

## NOTE 3

The BAR PATTERN command with no arguments sets the bar pattern type to default for all traces. The BAR PATTERN command with the word ALL before or after the specified pattern type assigns that bar pattern type to all bars; thus BAR PATTERN D1 ALL or BAR PATTERN ALL D1 fills all bars with pattern D1.

## DEFAULT

All bar patterns are blank.

## **SYNONYMS**

None

#### RELATED COMMANDS

| PLOT          | = | Generates a data or function plot.           |
|---------------|---|----------------------------------------------|
| BAR           | = | Sets the on/off switches for bars on plots   |
| BAR BASE      | = | Sets the base locations for plot bars.       |
| BAR FILL      | = | Sets the on/off switches for plot bar fills. |
| BAR DIMENSION | = | Sets the bar dimensions to 2d or 3d.         |
|               |   |                                              |

| BAR DIRECTION         | = | Sets the bar directions to horizontal or vertical. |
|-----------------------|---|----------------------------------------------------|
| BAR PATTERN COLOR     | = | Sets the colors for bar fill patterns.             |
| BAR PATTERN LINE      | = | Sets the line types for bar fill patterns.         |
| BAR PATTERN SPACING   | = | Sets the line spacings for bar fill patterns.      |
| BAR PATTERN THICKNESS | = | Sets the line thicknesses for bar fill patterns.   |
| BAR WIDTH             | = | Sets the widths for plot bars.                     |
|                       |   |                                                    |

#### APPLICATIONS

Presentation Graphics

#### IMPLEMENTATION DATE

Pre-1987

## PROGRAM

LET CARTER = DATA 66 30 11 43 44 41 35 82 54 36 LET REAGAN = DATA 26 54 84 47 51 51 52 14 36 55 LET X = DATA 1 2 3 5 6 7 8 10 11 12; LET X1 = X - 0.2; LET X2 = X + 0.2

HORIZONTAL SWITCH ON YLIMITS 1 12; YTIC OFFSET 1 1; MINOR Y1TIC MARK NUMBER 0 Y1TIC MARK LABEL FORMAT ALPHA Y1TIC LABEL CONTENT DEMOCRATS INDEPENDENTS REPUBLICANS SP() EAST ... SOUTH MIDWEST WEST SP() BLACKS HISPANICS WHITES SP() X1LABEL PERCENT; XLIMITS 0 100 MAJOR XTIC MARK NUMBER 11; MINOR XTIC MARK NUMBER 1 LINE BLANK ALL; BAR ON ON BAR FILL ON ALL; BAR WIDTH 0.2 ALL BAR PATTERN D1 D2 TITLE DEMONSTRATE BAR PATTERN; TITLE SIZE 5 PLOT CARTER X1 AND PLOT REAGAN X2

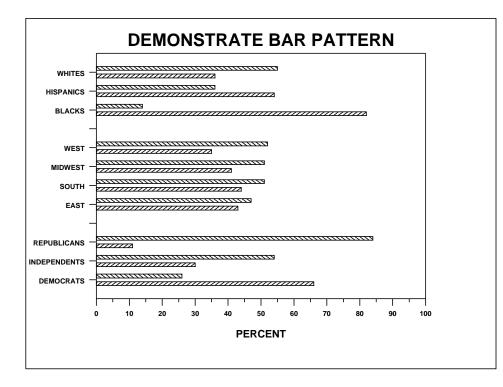